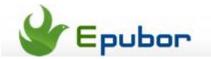

# Kobo DRM Removal, Remove DRM from Kobo Vox ePUB PDF files

When purchased eBooks on Kobo books store, you may want to share them with your wife, friends, or read on your other devices. But you can't, because **the purchased books are protected by Adobe DRM**, you can't share them, it feels like the books is Kobo Vox Reader's but not yours.

Follow this guide, you can really own the books you purchased, you can share the books with anybody and read them on any eReader, even print the pages out if you like.

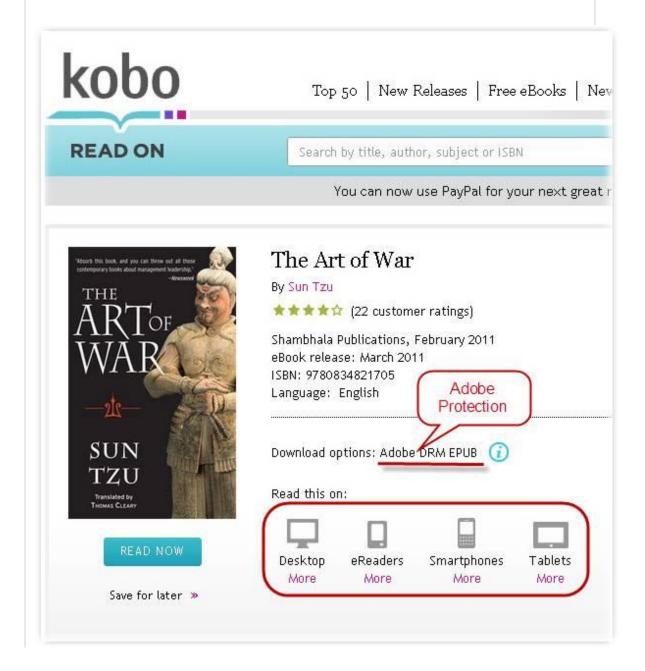

As default, purchased ePUB books can read on any Adobe DRM supported devices. The following eReaders can read books from the Kobo Store in EPUB format. New eReaders are introduced all the time, though, so this list may not be complete.

Note: You'll need free software called Adobe Digital Editions to transfer your Kobo books to your eReader.

Kobo eReader

Kobo Vox

Kobo Wireless eReader

Sony PRS-300 Reader Pocket Edition

Sony PRS-505 Reader Digital Book

Sony PRS-600 Reader Touch Edition

Sony PRS-700BC Reader Digital Book

Aluratek Libre eBook Reader Pro

Asktak (EZ Reader, EZ Reader Pocket Pro, Mentor)

Barnes & Noble Nook

BeBook (One, Mini)

Bookeen (Cybook Opus, Gen 3)

COOL-ER Classic

Elonex eBook 600

HanLin eBook (V3, V5)

IREX Digital Reader 1000S

Neolux NUUT

Sharper Image literati

Sharper Image LookBook

So, if you just want to read the books on one of these eReaders, you do not need to remove ePUB DRM, but transfer ePUB books directly. Find out **How to transfer ePUB books to Kobo from eReaders above**.

#### Tips:

- How to read Sony & Kobo books on Adobe Digital Editions (ADE)
- Remove ePUB & PDF DRM protections from Adobe Digital Editions with no quality losing

### Remove DRM from Kobo eBooks

#### 1. Install Adobe Digital Editions and authorize your copy

Install Adobe Digital Editions (ADE), and authorize your copy.

Transfer ePUB&PDF books to PC, and make sure you can read all the books.

2. Install Adobe ePub&PDF DRM Removal.

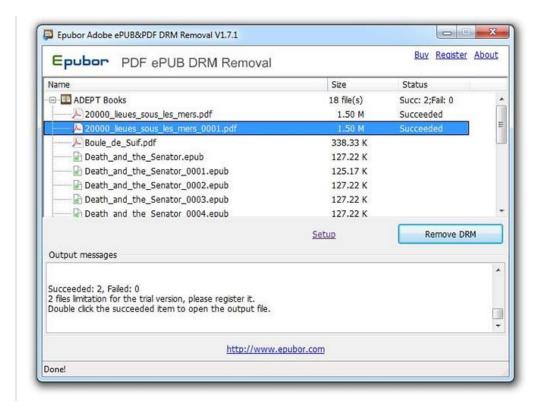

The software can show you the DRMed books automatically, you just need to click "**Remove DRM**", all your books will be decrypted within seconds.

Before decryption, please make sure you can read them in Adobe Digital Editions, this is **very important** for your successful decryption.

If you can't find the EPUB ebook, open Adobe Digital Editions and find the path in the properties of the ebook.

#### 3. Transfer the books to devices.

Now, the books have no limitations, you can print or read them on any ePUB supported device.

#### How to convert and transfer Kobo eBooks to Kindle

The most simple and efficient way is to use our most powerful porduct Epubor Ultimate Converter, it can convert the DRM protected Kobo eBooks to Kindle format. Then you have 3 ways to transfer DRM free Kobo eBooks to Kindle.

## Can I borrow/lend Kobo eBooks to share with my friends?

Unlike Kindle and Nook, so far at least, Kobo has no intention to implement the "Borrowing / Lending" features.

If you want to share your Kobo eBooks with your friends, **you can only remove the DRM then send the copy to him/her**. This is the only way you can do it. For how to remove the DRM from Kobo eBooks please scroll up and read that part carefully.

This PDF is generated upon this page: http://www.epubor.com/kobo-drm-removal.html, and the original author is Epubor.